**Express Tools Autocad 2014 скачать [REPACK]**

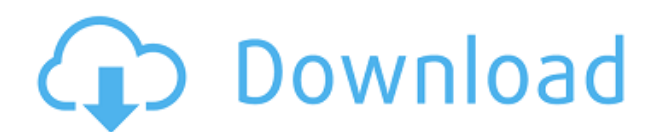

Это пример страницы описания класса в выпуске ADE 2018.1.4. Обратите внимание, что «отображение» учебной программы в ADE на сайте классной комнаты представляет собой уменьшенный вид страницы описания. Текстовый процессор Legal-Aid создает MS Word или текстовый документ с полным описанием объекта. Вы можете использовать меню «Недвижимость» > «Правовая информация», чтобы добавить изображение собственности, и описание будет вставлено автоматически. Установите радиус описания, затем отредактируйте содержимое блока с помощью универсального редактора. Установите радиус поиска описания, затем отредактируйте содержимое блока с помощью универсального редактора. (Это очень удобно, но не обязательно — это разовая задача, которая делает блок более полезным для проверки, соответствует ли описание блока фактическому содержимому блока.) Устанавливает одно или несколько свойств блока. По желанию:

Задает одно или несколько свойств блока.

- [Инструктор] В прошлом видео мы видели, как автоматизировать работу линии, поскольку данные нашего опроса были импортированы. Что, если бы мы могли сделать это с такими символами, как деревья, люки или столбы электропередач? Давайте посмотрим, как это делается с помощью так называемых ключей описания. Я начну с перехода на вкладку настроек пространства инструментов, и на вкладке настроек под точкой мы увидим узел, называемый наборами ключей описания. Я расширю его, и вы увидите, что один из них уже создан под названием Essentials. Давайте щелкнем правой кнопкой мыши, выберем ключи редактирования и заглянем внутрь. Здесь мы видим список ключей описания. Они буквально используют описание, данное для точки, например, BLD для зданий, BOB для нижней части берега и так далее. С каждым из этих ключей описания мы можем автоматизировать довольно много вещей, связанных с этими точками по мере их ввода. Например, в каком стиле точек они отображаются? Какой стиль меток точек используется для их аннотирования?…

## **AutoCAD Скачать бесплатно Кейген WIN & MAC X64 2022**

Если вы профессионал, то AutoCAD выполнит работу в кратчайшие сроки. Однако, если вы студент, то это программное обеспечение не сделает эту работу за вас.

То, что вы найдете **смешной** об этом программном обеспечении является пользовательский интерфейс. И если вы профессионал, то для вас это не будет иметь большого значения, а для студентов это немного сложно. Одна вещь, которую вы можете сделать с **Автокад** — это экспорт проектов в другие приложения, такие как Revit, Inventor, Plant Design и т. д. Если ваш проект очень сложный, вам понадобится AutoCAD, чтобы объединить множество блоков проекта бесшовным образом. AutoCAD LT 2019 доступен для всех платформ, на которых работает AutoCAD LT 2010 или более поздней версии, бесплатно и для личного использования, только для обучения и обучения. Все сторонние установки AutoCAD LT 2019 лицензируются с одинаковым ознакомительным периодом AutoCAD LT. Пользуюсь пару лет без проблем. Это бесплатно для одного пользователя и до 2 пользователей в рабочей группе. Бесплатная версия поставляется с **права доступа на один год** и подходит для непрофессионалов, которым нужен простой способ быстро создавать документы с нуля. **.DWG** формат файла поддерживает все новейшие функции. Он имеет основные функции, необходимые для проектирования и редактирования, черчения и компоновки, измерения и строительства. Он также поддерживает модели UML. Одной из лучших особенностей AutoCAD является то, что он поставляется с очень обширными учебными пособиями, и они чрезвычайно полезны. Если у вас возникли проблемы,

вы всегда можете связаться с их отделом обслуживания клиентов, и маловероятно, что они возьмут с вас плату за помощь.  $1328bc6316$ 

## **AutoCAD С ключом продукта For PC {{ ??????н?? }} 2022**

После того, как вы научитесь использовать AutoCAD, вы, вероятно, захотите изучить более продвинутые функции. Чтобы изучить более продвинутые функции, вы можете использовать руководства и видеоролики, посещать занятия или даже пройти курс в более самостоятельном темпе. После того, как вы освоите основные функции программного обеспечения, переходите на следующий уровень, помня о том, что изучение такого языка, как китайский, может занять много времени, так как вам нужно запомнить основные значения словарного запаса, который вы используете. Если вы хотите пройти курс САПР, нужно помнить об одном: вам потребуется много читать. Вам, вероятно, потребуется много знаний из курсов по бизнесу, бизнес-науке и технологиям. Вам также нужно будет уметь анализировать и понимать сложный материал, если вы хотите понять, как использовать программы САПР. Изучение AutoCAD методом проб и ошибок может быть очень утомительным и занимать много времени, но иногда лучший способ научиться — это *вырваться* образец пакета и запуск основных команд и инструментов. Почему бы не использовать его сейчас? Независимо от ваших предпочтений в обучении, лучший способ изучить AutoCAD — это попрактиковаться в использовании программного обеспечения. В классе вы можете учиться вместе с другими в свободное время или с друзьями, которые тоже учатся. Крайне важно, чтобы вы практиковали то, что вы узнали, чтобы не забыть это, и вам постоянно нужно обращаться к руководству, чтобы освежить свои знания. Если вы визуальный ученик и у вас очень визуальный стиль обучения, то вам, вероятно, будет намного легче изучать AutoCAD с помощью видеокурса. Видеоролики предоставят визуальную версию информации, которая преподается в классе, и являются отличным способом дополнить обстановку в классе. Вы можете изучать AutoCAD в формальном классе, посещать видеокурсы, читать книги, смотреть обучающие видеоролики или даже просто сидеть дома и выполнять практические тесты.Лучший метод изучения AutoCAD будет определяться вашим стилем обучения.

express tools autocad 2015 скачать бесплатно express tools autocad 2014 скачать бесплатно express tools autocad 2013 скачать express tools autocad 2018 скачать express tools autocad 2017 скачать express tools autocad 2016 скачать express tools autocad скачать express tools autocad 2010 скачать autocad 2003 скачать бесплатно автокад скачать бесплатно на мак

Создание основных 3D-форм на чертеже является необходимой основой для создания 3Dмодели. Хотя AutoCAD LT не включает возможности 3D, вы можете создавать некоторые основные 3D-формы. Интерфейс (включая панель инструментов и подсказки команд) для 3Dфигур почти идентичен интерфейсу 2D-фигур. Ниже мы покажем, как создавать эти 3Dобъекты: Люди могут научиться использовать программное обеспечение САПР разными способами, но новичкам всегда лучше сначала просмотреть видеоролики, демонстрирующие, как работать с программным обеспечением. Но когда это невозможно, важно следовать руководствам, чтобы разобраться с основами. Различные пакеты программного обеспечения предлагают учебные пособия по программному обеспечению в различных форматах, начиная от PDF-файлов и заканчивая онлайн-видеоуроками и очными или дистанционными учебными занятиями. Есть несколько способов получить 3D-модель в 2D-чертеже. Если у вас уже есть 3Dмодель, вы можете перенести ее на свой чертеж. Если модель находится в вашем собственном

3D-пространстве, вы можете работать с ней в фоновом режиме. Если модель, которую вы хотите использовать, доступна в Интернете или других источниках, вы можете скачать модель и использовать инструменты моделирования в AutoCAD. Мы продемонстрируем, как создать 3D-модель с помощью 3D-модели. Существует множество способов изучения AutoCAD, но каждый из них имеет свои преимущества и недостатки. В этом руководстве для начинающих мы обсудим некоторые из наиболее распространенных методов изучения AutoCAD, которые сейчас используются графическими дизайнерами всех мастей. Существует два способа изучения AutoCAD: в классе и самообучение. Единственный способ убедиться в этом продолжать практиковаться и изучать AutoCAD столько, сколько захотите. Но есть много других вещей, которые вы можете сделать. Если вы хотите изучить наиболее эффективный способ использования программного обеспечения, вы можете изучить курсы AutoCAD. Есть много уровней, которые вы можете пройти, чтобы улучшить свои навыки, чтобы сделать вас лучшим пользователем AutoCAD.

Лучший способ изучить AutoCAD — начать с чего-то реального, пройтись по всем этапам, сделать это, а затем повторить. Если вы нашли это руководство немного сложным и утомительным, знайте, что вы не одиноки. В конце концов, это учебник по AutoCAD. Вы можете пройти через это, если приложите к этому усилия. То, что кривая обучения AutoCAD крутая и становится все круче, может пугать новичка. Однако, если вы хотите и готовы усердно работать, вы будете вознаграждены возможностью быстро превращать сложные рисунки в готовые концепции. Если вы тот, кто готов пройти через кривую обучения, начните с основ. Познакомьтесь с программой, поставьте перед собой цели и приобретите навыки, необходимые для их достижения. Крутая кривая обучения может обескураживать, но это то, на что вы подписались, когда решили взять это программное обеспечение! **3. Какие инструменты мне нужны?** Раньше мне никогда не приходилось иметь дело с инструментами. Я знаю, как использовать клавиатуру с любой программой, которую когда-либо использовал, но с мышью все по-другому, потому что я не привык иметь с ней дело. Я думаю, что это была борьба для меня. Мышь не идет в комплекте с программой, так где мне ее найти? Может посоветуете хорошую мышку для программы? Я использовал мышь, предназначенную для трекбола, но мне это казалось неправильным, и это казалось таким недостатком. AutoCAD, как и большинство программ, предназначен для опытных пользователей. Потребуется несколько недель, если не месяцев, чтобы научиться выполнять простейшую работу. Однако, как только вы освоитесь с основными функциями и процессами, выполнение этих проектов станет намного проще. Вы будете поражены тем, как это повлияет на ваш рабочий процесс, особенно если вы сможете работать над реальными проектами.

## <https://techplanet.today/post/descargar-puertas-en-autocad-hot>

Что касается сложности, AutoCAD очень похож на SketchUp. SketchUp — это относительно простое в освоении приложение, если вы начнете с самых базовых функций, и это сделает изучение AutoCAD легким. Да, это так. С бесплатным Visual Basic 6 вы можете изучить бесплатную версию AutoCAD. Доступна бесплатная пробная версия AutoCAD, которую вы можете загрузить и запустить самостоятельно. Вы можете бесплатно изучить основные функции AutoCAD, а затем перейти к AutoCAD Professional после того, как привыкнете к бесплатной версии. Чтобы узнать больше о бесплатной версии AutoCAD, перейдите по ссылке ниже: https://autodesklearning.com/free-trial-of-autocad-2017. AutoCAD на самом деле очень простая программа для изучения. При этом важно иметь общее представление о программном обеспечении перед началом работы. Ниже приведены некоторые из функций, которые являются самыми основными для изучения. Изучая AutoCAD, шаги довольно просты. Сначала пройдите обучающий курс, а затем пройдите курс программирования, который на самом деле похож на курс рисования. Вы можете начать с изучения нескольких основных функций программы, а затем перейти к более сложным функциям, а затем перейти к инструментам в более поздних программах. Вы можете сделать это таким образом, но изучение AutoCAD, программного обеспечения намного проще, если вы сначала начнете с начального уровня программ. В новой версии AutoCAD меньше вещей, которые нужно изучать, а те, которые нужно изучать, стали более интуитивными и простыми в использовании. Тем не менее, еще многому предстоит научиться. Как и в случае с другими программами, чем больше времени вы проводите с программой, тем лучше вы познакомитесь с ее инструментами и тем более опытным вы станете. Изучение AutoCAD является относительно простым делом, так как есть документация и онлайн-материалы, которые помогут вам в этом процессе. Настоящая трудность возникает из-за неуверенности в том, что именно изучать, особенно если вы еще не знакомы с этим программным обеспечением.По мере обучения вы можете подписаться на онлайн-курсы, которые помогут вам продвигаться в этом процессе. Когда дело доходит до обучения AutoCAD, использование хорошей книги будет столь же эффективным для вас.

<https://canadianhandmadehub.com/wp-content/uploads/2022/12/ranyal.pdf>

<https://vape.tv/wp-content/uploads/2022/12/HOT.pdf>

[https://crochetingbeginners.com/autodesk-autocad-скачать-crack-с-кодом-активации-for-windows-п](https://crochetingbeginners.com/autodesk-autocad-скачать-crack-с-кодом-активации-for-windows-пожи/) [ожи/](https://crochetingbeginners.com/autodesk-autocad-скачать-crack-с-кодом-активации-for-windows-пожи/)

<https://holiday-gift-ideas.com/wp-content/uploads/2022/12/AutoCAD-2022.pdf>

<https://mendoexport.com/wp-content/uploads/2022/12/PATCHED.pdf>

<http://www.distrixtmunxhies.com/2022/12/16/штриховки-для-автокада-скачать-extra-quality/>

<http://www.interprys.it/autocad-20-0-взломаный-for-windows-64-bits-последняя-версия-2023.html> https://doglegleft.tv/wp-content/uploads/AutoCAD Windows 1011\_3264bit 2023.pdf

<http://harver.ru/?p=15283>

<https://www.hartopiano.com/wp-content/uploads/2022/12/schadurw.pdf>

<https://amardeshnews24.com/autodesk-autocad-активатор-x64-обновлено-2022/>

- [https://contabeissemsegredos.com/wp-content/uploads/2022/12/AutoCAD\\_\\_\\_\\_\\_\\_2023.pdf](https://contabeissemsegredos.com/wp-content/uploads/2022/12/AutoCAD______2023.pdf)
- <https://konnektup.com/wp-content/uploads/2022/12/daejflav.pdf>
- <https://www.scoutgambia.org/autocad-скачать-бесплатно-для-mac-portable/>
- <https://hitechenterprises.in/самоучитель-autocad-2019-pdf-скачать-бесплатно-portable/>
- <https://www.asdnocincorsa.it/wp-content/uploads/2022/12/elebess.pdf>

<https://firstlady-realestate.com/2022/12/17/autodesk-autocad-бесплатный-регистрационный-код-п/> <https://turn-key.consulting/wp-content/uploads/2022/12/AutoCAD-9.pdf>

<https://www.smart-writing.com/wp-content/uploads/2022/12/alalar.pdf> <http://texocommunications.com/?p=227984>

Если вы хотите научиться работать с AutoCAD, вам необходимо хорошее знание отраслевых стандартов. Если вы новичок в 3D, вы можете познакомиться с идеей использования 2D- и 3Dмоделей CAD. Понимание ограничений и спецификаций AutoCAD, SketchUp и других программ поможет вам максимально эффективно использовать свои новые навыки. Когда я начинал, было довольно легко понять, как использовать программное обеспечение. Теперь, когда я использовал его в течение последних нескольких лет, мне стало намного труднее его выучить. Я должен на самом деле выучить названия меню, где они находятся и как их использовать. Узнайте, как использовать инструменты рисования, прежде чем делать свой первый рисунок. Используйте основные инструменты для создания простых объектов, чтобы получить лучшее

понимание. При использовании инструментов обязательно изучите, как манипулировать рабочей областью, прежде чем использовать инструменты. Это статья, написанная мной. Этот учебник разделен на основы AutoCAD, особенности AutoCAD и ваши первые шаги в AutoCAD. Этот учебник написан, чтобы помочь вам понять, каков ваш следующий шаг. Вы должны иметь базовое представление о механике и черчении, прежде чем переходить к этому руководству, так как основное внимание в руководстве уделяется более глубоким деталям. Это руководство включает в себя использование функции рисования AutoCAD, а также базовое рисование и экспорт в AutoCAD. Здесь подробно описаны многие команды и сочетания клавиш. Он охватывает все основные функции программы. Вы также найдете это руководство полезным, когда сможете понять основы механики и черчения.

Если вы хотите узнать больше об AutoCAD, это руководство - то, с чего стоит начать.

Этот учебник поможет вам научиться рисовать основы AutoCAD. Он включает в себя следующие команды: «Вырезать», «Копировать», «Вставить», «Текст», «Фигуры», «Слой», «Создать», «Измерить», «Просмотреть», «Печать» и т. д. Это основные команды, используемые в AutoCAD. Видеоруководство довольно хорошее, и вы сможете понять основную концепцию AutoCAD за отведенное время. Это идеальный учебник, чтобы показать вам, как вы изучаете AutoCAD.